# Problemas sobre el método de Vogel

Yamirlethy Rodríguez-Esquivel<sup>1</sup>

 $1$ Tecnológico Nacional de México - Campus Zacatecas Occidente

23 de marzo de 2020

## Método de Vogel

#### Pasos para la resolución de Vogel:

Paso 1: Determinar para cada fila y columna una medida de penalización restando los dos costos menores en filas y columnas.

Paso 2: Escoger la fila o columna con la mayor penalización, es decir que de la resta realizada en el Paso 1 se debe escoger el n´umero mayor. En caso de haber empate, se debe escoger arbitrariamente.

Paso 3: De la fila o columna de mayor penalización determinada en el paso anterior debemos de escoger la celda con el menor costo, y en esta asignar la mayor cantidad posible de unidades. Una vez se realiza este paso una oferta o demanda quedará satisfecha por ende se tachará la fila o columna, en caso de empate solo se tachará 1, la restante quedará con oferta o demanda igual a cero (0).

## Resolución del problema por el método de Vogel:

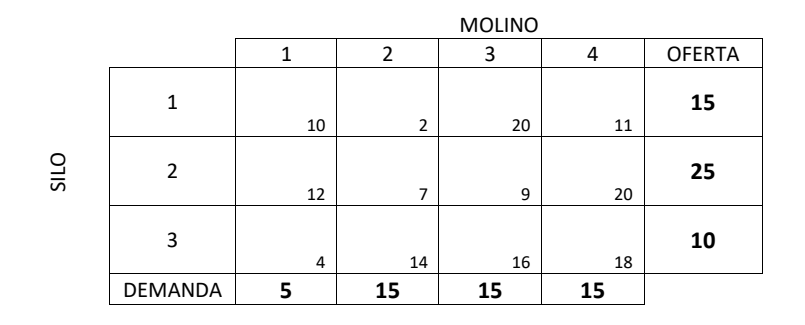

Figura 1: Tabla de costos

Por fila y columna sacar la penalización con los costos más bajos, una vez que tenemos todas las penalizaciones, seleccionamos la mayor penalización y sobre esa misma el menor costo, una vez que lo hicimos le asignamos la mayor cantidad posible de unidades.

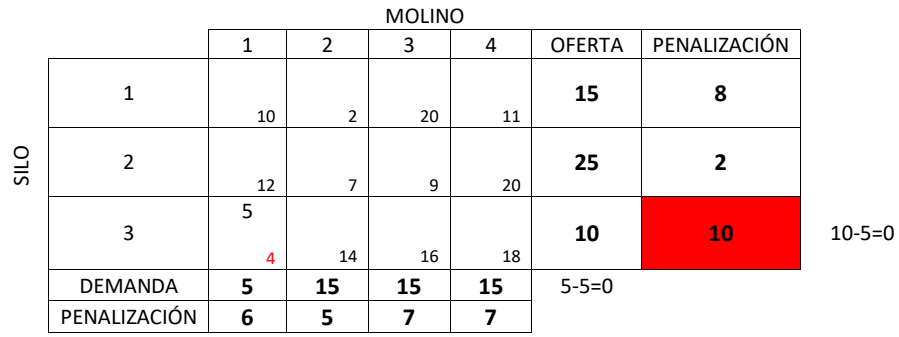

Figura 2: Selección de la mayor penalización

Eliminamos la columna 1 ya que la demanda nos da 0, volvemos a sacar las penalizaciones y repetimos el proceso anterior.

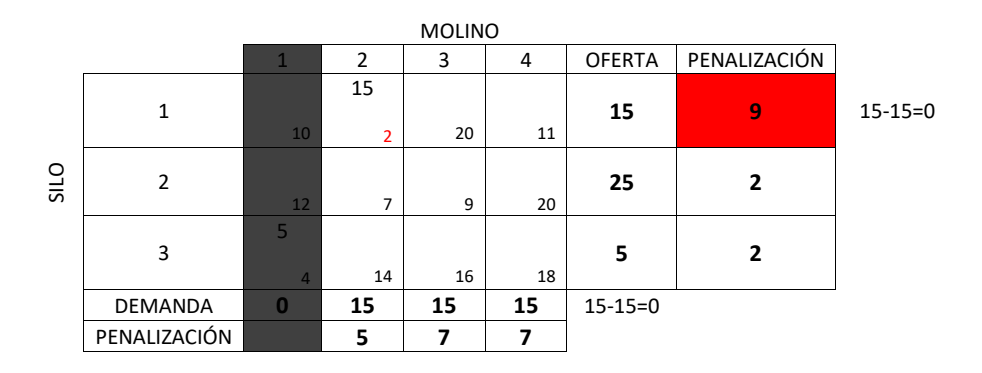

Figura 3: Eliminación de la columna 1

Eliminamos la columna 2 y la fila 1 ya que la oferta y la demanda nos da 0, y repetimos el procedimiento anterior.

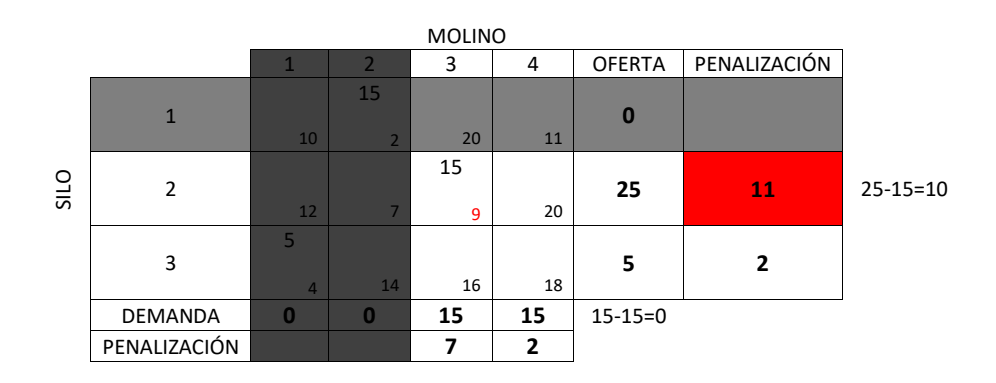

Figura 4: Eliminación de la columna 2 y fila 1

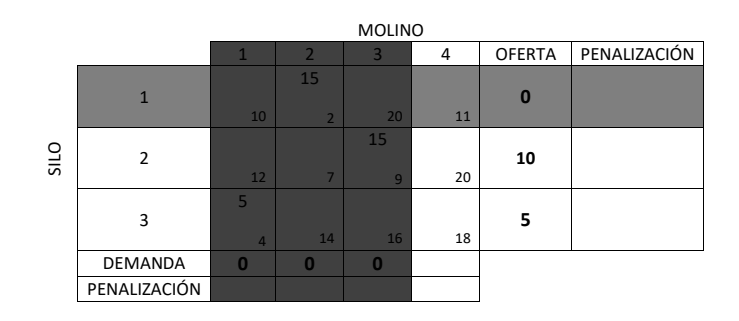

Eliminamos la columna 3 ya que la demanda nos da 0.

Figura 5: Eliminación de la columna 3

Nos queda una sola columna a la cual le asignamos las unidades estrictamente requeridas y hemos finalizado el metodo.

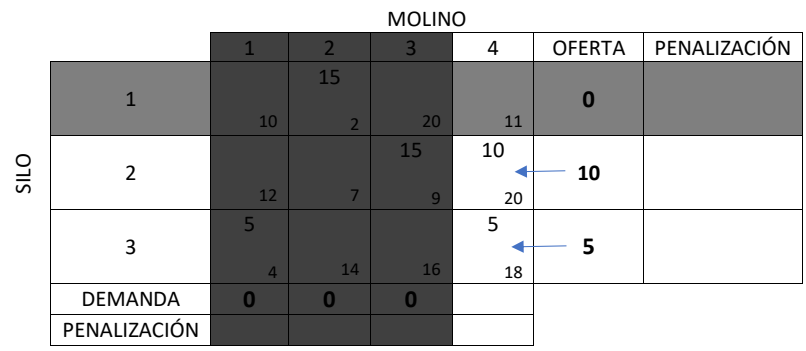

Figura 6: Finaliza el método

## Cuadro de las asignaciones

|      |                | <b>MOLINO</b> |    |    |    |               |
|------|----------------|---------------|----|----|----|---------------|
|      |                | $\mathbf{1}$  | 2  | 3  | 4  | <b>OFERTA</b> |
| SILO | 1              |               | 15 |    |    | 15            |
|      | $\overline{2}$ |               |    | 15 | 10 | 25            |
|      | 3              | 5             |    |    | 5  | 10            |
|      | <b>DEMANDA</b> | 5             | 15 | 15 | 15 |               |

Figura 7: Cuadro de las asignaciones

 $\rm Los$  costos asociados a la distribución son:

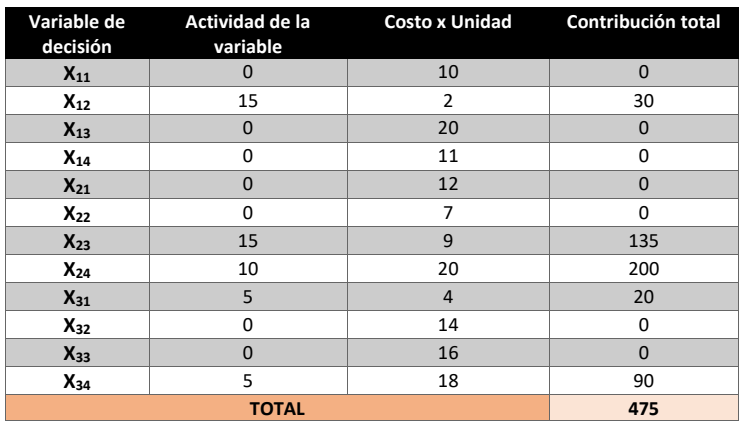

Figura 8: Asignaciones